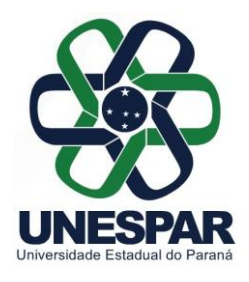

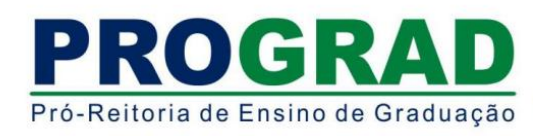

### **EDITAL 020/2017 - DRA/PROGRAD**

**TORNA PÚBLICO AS NORMAS DO PROCESSO DE OCUPAÇÃO DAS VAGAS REMANESCENTES DE INGRESSO NOS CURSOS DE GRADUAÇÃO DA UNIVERSIDADE ESTADUAL DO PARANÁ - UNESPAR PARA O ANO LETIVO DE 2017.**

### **O DIRETOR DE REGISTROS ACADÊMICOS DA UNIVERSIDADE ESTADUAL DO PARANÁ - UNESPAR**, no uso de suas atribuições e considerando:

- a Resolução 008/2016 CEPE/UNESPAR;
- O manual do candidato do Vestibular Unespar 2017
- A Resolução 024/2016 CEPE/UNESPAR;
- os incisos V e XIV do Art. 7° e os Arts. 55, 56, 57 e 58 do Regimento Geral da Unespar;

- a existência de vagas remanescentes dos processos seletivos para ingresso nas séries iniciais dos cursos de graduação da Unespar, para o ano letivo de 2017;

# **TORNA PÚBLICO**

As normas que regulamentam o **Processo Seletivo para Ocupação das Vagas Remanescentes (PROVAR),** para ingresso nos cursos de graduação da Unespar para o ano letivo de 2017.

### **1 - DISPOSIÇÕES GERAIS**

**1** O **Processo Seletivo para Ocupação das Vagas Remanescentes** para ingresso nos cursos de graduação da Unespar para o ano letivo de 2017, será realizado de acordo com as normas previstas neste Edital.

1.1 A Seleção é organizada e executada por meio da Diretoria de Registros Acadêmico – DRA e pelos Setores de Controle Acadêmico dos *campi* da Unespar

1.2 O endereço eletrônico oficial do Processo Seletivo para Ocupação das Vagas Remanescentes é www.unespar.br/matriculas, por meio do qual, todas as orientações, normas, instruções, regulamentações e informações são publicadas.

1.3 A Seleção se destinará aos candidatos que participaram dos seguintes processos seletivos:

- Concurso **Vestibular 2017 da Unespar**, doravante Processo Seletivo de Ingresso Próprio e Unificado – Concurso Vestibular 2017;
- Da lista de espera ou primeira chamada da Edição do **Sistema de Seleção Unificada (SISU**) **1/2017**, ou;
- da Edição 2016 do **Exame Nacional do Ensino Médio,** doravante **Enem 2016**,

1.4 Não poderão participar do Processo, os candidatos que tenham obtido nota zero na

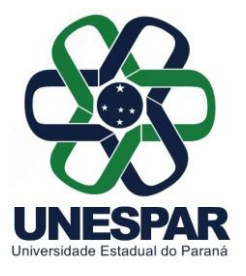

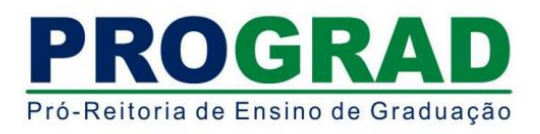

redação, ou, que estejam com matrícula efetivada em chamadas regulares do Vestibular Unespar 2017 ou da edição do Sistema de Seleção Unificada (SiSU) 1/2017, para o ano letivo de 2017 na Unespar.

1.5 O candidato que, até a data da matrícula, não tenha concluído o ensino médio não poderá matricular-se no curso pretendido, mesmo que classificado no limite de vagas.

1.6 O candidato que obtiver classificação no limite de vagas e estiver matriculado em outro curso de graduação em Instituição Pública de Ensino Superior, em todo o território nacional, para matricular-se na Unespar, deverá cancelar sua matrícula do outro curso, sendo proibida a situação acadêmica ativa em ambas instituições.

1.7 O resultado da Seleção será válido somente para o ano letivo de 2017 e seus efeitos cessarão com o final das matrículas.

1.8 Os candidatos convocados que optarem por cursos que prevêem Teste de Habilidades Específicas, deverão obrigatoriamente realizá-lo e obterem aprovação para efetivarem a sua matrícula.

### **2 - DAS INSCRIÇÕES**

**2.1** As inscrições para a Seleção serão realizadas exclusivamente pela internet, no endereço eletrônico contido no item 1.2, no período de **9h** do dia **31 de março** às **22h** do dia **07 de abril de 2017.**

**2.2** Os candidatos do Concurso **Vestibular da Unespar 2017** e os candidatos do **Sistema de Seleção Unificada (SiSU**) **1/2017,** que optaram por vaga na primeira chamada e na Lista de Espera na Unespar, poderão fazer sua inscrição automaticamente**,** no endereço eletrônico contido no item 1.2

**2.3** Os candidatos do **Exame Nacional do Ensino Médio**, doravante **Enem 2016,**  deverão, primeiramente, solicitar inserção dos dados pessoais por meio do pedido de inscrição, utilizando-se no formulário contido no **Anexo B,** deste Edital, devendo o candidato (ou seu procurador) entregá-lo juntamente com os documentos comprobatórios em qualquer Secretaria Acadêmica de qualquer *campus* da Unespar, dentro do período de inscrição contido no item 2.1, no horário de funcionamento da secretaria, conforme **Anexo C.** Após essa inserção, num segundo momento, o candidato deverá fazer a inscrição nas vagas pelo endereço eletrônico: www.unespar.edu.br/matriculas

**2.4** Não haverá taxa de inscrição para participação desta Seleção.

**2.5** Ao se inscrever, o candidato aceita as condições e regulamentações deste Edital, seus anexos, bem como de anexos complementares e outras normas e instruções da Universidade, não podendo alegar desconhecimento delas.

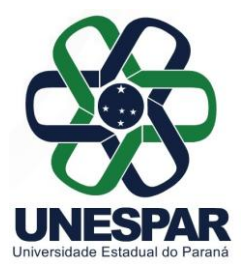

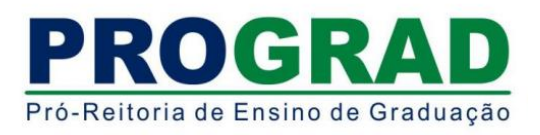

**2.6** O candidato poderá se inscrever em até três opções de cursos, de qualquer campus da Unespar e, se o candidato for classificado e convocado para matrícula, deverá frequentá-lo na cidade e turno do curso para o qual se inscreveu.

**2.7.** O candidato que possua duas notas da redação por ter participado dos dois processos seletivos de Ingresso, **Vestibular Unespar 2017** e **SISU ou ENEM 2016**, será utilizada automaticamente a maior nota para efeitos de inscrição.

# **3 - DA SELEÇÃO**

**3.1** O Processo Seletivo será realizado tendo como base a nota da prova de Redação obtida no concurso **Vestibular Unespar 2017** ou no **Enem 2016**.

**3.2** Aos candidatos participantes do ENEM, a nota da redação será obtida, eletronicamente, junto ao Instituto Nacional de Estudos e Pesquisas Educacionais Anísio Teixeira – INEP, pelo número de inscrição informado na inscrição.

**3.3** Para efeito de compatibilidade com a nota da redação do Vestibular Unespar 2016, a nota da redação do Enem 2016 será dividida por 10, sendo seu resultado arredondado para duas casas após a vírgula.

# **4 - SOBRE O PROCESSO DE CLASSIFICAÇÃO**

**4.1** A classificação na Seleção será feita pela ordem decrescente da nota da redação, respeitadas as normas deste Edital.

**4.2** Estarão habilitados (aprovados) para o Teste de Habilidade Específica – THE, nos cursos em que prevêem, o número de três vezes de vagas disponíveis, conforme **Anexo A**.

**4.2.1** As demais regras referente ao Teste de Habilidades Específica serão publicados juntamente com resultado da Seleção deste Edital.

**4.2.2** Se houver candidatos com notas de redação coincidentes, far-se-á o desempate pela maior idade.

# **5 - SOBRE A DIVULGAÇÃO DOS RESULTADOS**

**5.1** O resultado final da Seleção será publicado a partir do dia **11 de abril de 2017** e disponibilizado no endereço eletrônico contido no item 1.2.

# **6 - DA CONVOCAÇÃO DOS CLASSIFICADOS**

6.1 Os candidatos classificados serão convocados para matrícula para o preenchimento

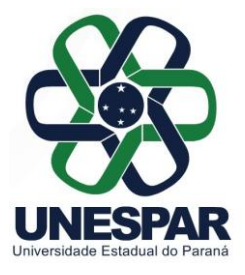

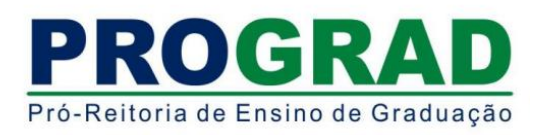

da vaga para a qual concorre, devendo comparecer ao local de oferta do curso para o qual concorreu, em data e horário a serem divulgados no edital de resultado final da Seleção, no endereço eletrônico contido no item 1.2.

**6.2** A convocação dos classificados será organizada pela Diretoria de Registros Acadêmicos e efetivada pelas secretarias acadêmicas, respeitadas as normas previstas em Edital de convocação.

### **7 - DA MATRÍCULA**

**7.1** Observada a ordem de classificação, as matrículas se darão da seguinte forma:

7.1.1 Num primeiro momento, serão verificados todos os presentes no horário estabelecido;

7.1.2 Após tal procedimento, será verificada a presença do candidato de maior classificação para o curso em específico cuja vaga disponível se pretende preencher;

7.1.3 Se presente o candidato de maior classificação convocado e, estando o mesmo de posse dos documentos exigidos no item 7.2, deste Edital, efetuar-se-á a matrícula;

7.1.4 Caso o candidato de maior classificação não esteja presente no horário fixado, ou ainda, se lhe faltar algum dos documentos exigidos, será efetuada a chamada do candidato classificado imediatamente posterior para que se apresente e, após todos os trâmites necessários, efetue a matrícula, se for o caso e assim sucessivamente, até que seja(m) a(s) vaga(s) preenchida(s).

**7.2** Para a realização da matrícula, o candidato convocado deverá comparecer na Universidade, no câmpus de oferta do curso, em horário previsto no resultado do deste processo seletivo, pessoalmente (ou por autorização a terceiros), para entrega da seguinte documentação:

- I. **Requerimento de matrícula** para ingressante SiSU e Vestibular (disponível em www.unespar.edu.br/matriculas );
- II. 02 (duas) cópias da **Certidão de Nascimento ou Casamento**;
- III. 02 (duas) cópias da **Cédula de Identidade Civil (RG)** ou da Carteira Modelo 19, em se tratando de estrangeiro frente e verso (como o original), numa única peça;
- IV. 02 (duas) cópias do **CPF**;
- V. 02 (duas) cópias do **Documento Militar ou Certificado de Dispensa Militar**; (para maiores de 18 anos, do sexo masculino);
- VI. 02 (duas) cópias do **Título de Eleitor;** (para maiores de 18 anos);
- VII. 01 (uma) via original do **Certificado de Conclusão e Histórico Escolar do Ensino Médio** e **uma cópia**, frente e verso (como o original), numa única peça.

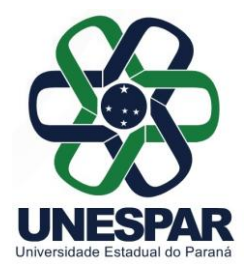

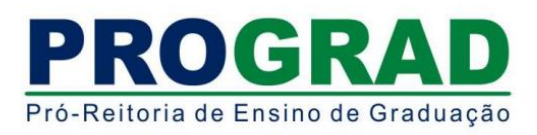

- a) O requerente de nacionalidade brasileira, que cursou o Ensino Médio no exterior, deverá apresentar declaração de equivalência de estudos fornecida pelo órgão credenciado no Brasil.
- b) O requerente de nacionalidade estrangeira, que cursou o Ensino Médio no exterior, deverá apresentar declaração de equivalência de estudos fornecida pelo órgão credenciado no Brasil.

**7.3** Para a matrícula, será aceito como comprovante de término do Ensino Médio, somente o Histórico Escolar e Certificado de Conclusão ou conforme prevê a regulamentação específica, ou certificação de conclusão do Ensino Médio por meio da nota do ENEM, não sendo aceito declarações ou atestados provisórios.

**7.4** O candidato que não puder comparecer pessoalmente ao ato da matrícula, poderá fazê-lo por meio de autorização a outra pessoa, que deverá entregar a documentação exigida do candidato e respeitar os prazos e as condições do Edital.

**7.5** O candidato que não realizar a matrícula no prazo previsto em edital perderá o direito à vaga.

### **8 - DISPOSIÇÕES FINAIS**

**8.1** As disposições deste Edital e demais documentos complementares são normas que regem a Seleção.

**8.2** Os casos omissos neste Edital serão resolvidos, em caráter de emergência, pela Pró-Reitoria de Ensino de Graduação - PROGRAD e pela Diretoria de Registros Acadêmicos - DRA, e, em grau de recurso, pelo Conselho de Ensino, Pesquisa e Extensão da Unespar - CEPE.

**8.3** Este Edital entrará em vigor na data de sua publicação.

Paranavaí, 30 de março de 2017.

*Angelo Ricardo Marcotti* **Diretor de Registros Acadêmicos – Prograd**

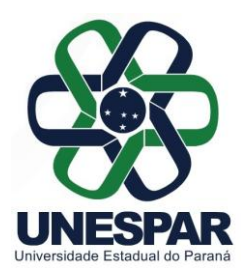

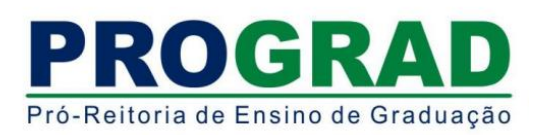

### **ANEXO A – QUADRO DE VAGAS REMANESCENTES DISPONÍVEIS NOS CAMPI, CURSOS GRAU E TURNO PARA A SELEÇÃO**

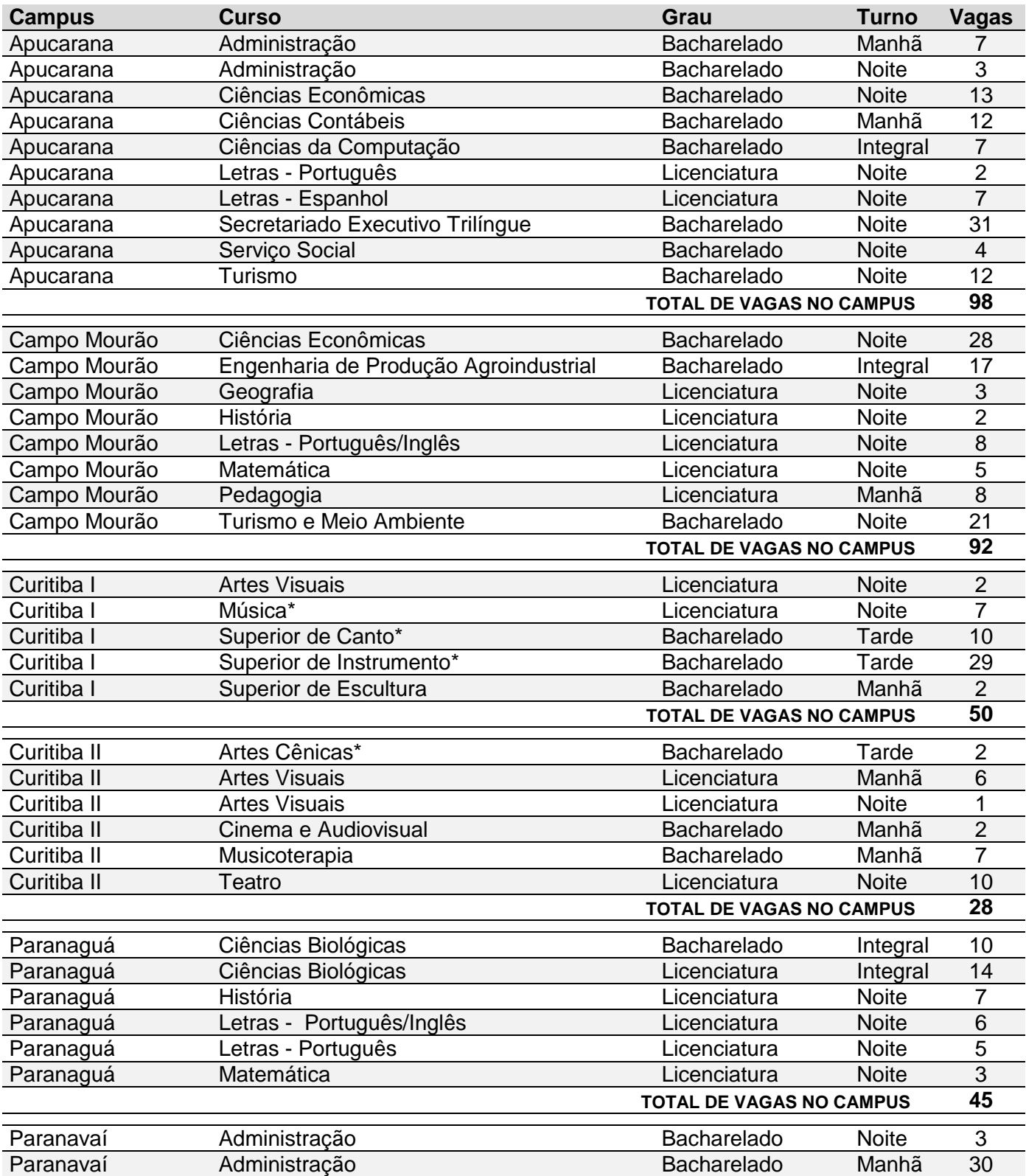

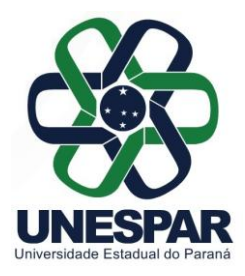

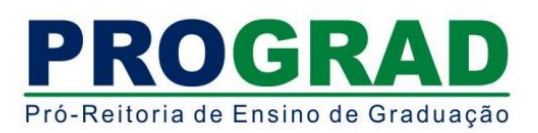

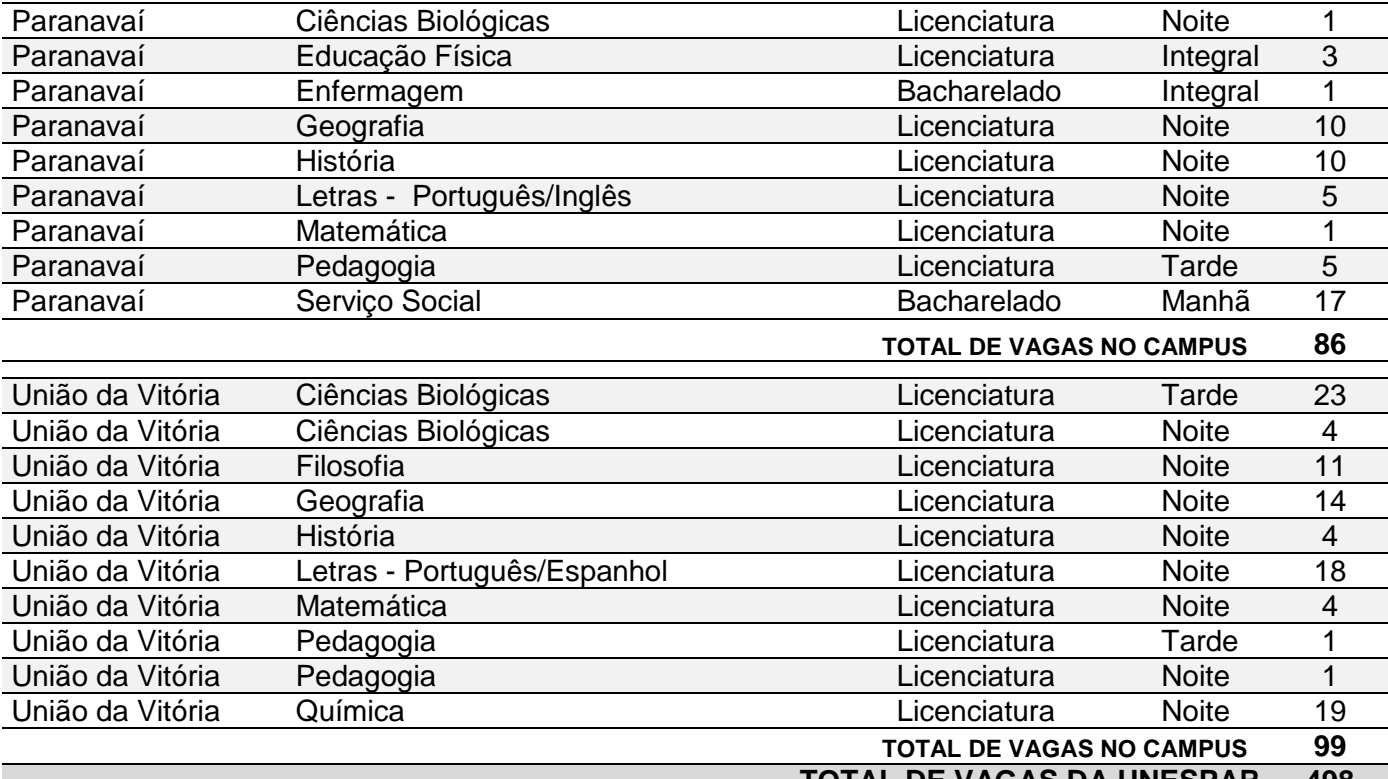

**TOTAL DE VAGAS DA UNESPAR 498**

**\*Conforme item 1.8, deste Edital, os candidatos convocados que optarem por cursos que prevêem Teste de Habilidades Específicas, deverão obrigatoriamente realizá-lo e obterem aprovação para efetivarem a sua matrícula.**

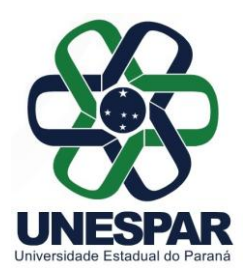

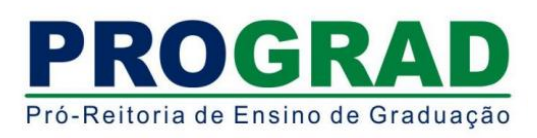

# **ANEXO B – SOLICITAÇÃO DE INSCRIÇÃO NO PROVAR/UNESPAR 2017 (apenas para candidatos do ENEM 2016 que não se inscreveram no SISU 1/2017 ou não realizaram Vestibular Unespar 2017)**

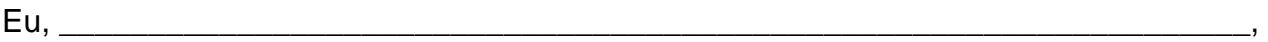

portador do CPF, extending the state of the state of the state of the state of the state of the state of the s

solicito a inscrição no Processo Seletivo para Ocupação das Vagas Remanescentes (PROVAR) para ingresso nos cursos de graduação da Unespar para o ano letivo de 2016. Tendo em vista que participei da Edição 2015 do Exame Nacional do Ensino Médio, com a inscrição número estabelhe de seu obtendo a nota entra entra entra entra entra entra entra entra entra entra

**(O candidato deverá anexar cópia do documento comprobatório referente ao ENEM, mediante login e senha do candidato no site do MEC, declarando a veracidade das informações prestadas).**

\_\_\_\_/\_\_\_\_/\_\_\_\_\_\_ \_\_\_\_\_\_\_\_\_\_\_\_\_\_\_\_\_\_\_\_\_\_\_\_\_\_\_\_\_\_

Data **Assinatura do candidato** 

Solicitação analisada em \_\_\_\_/\_\_\_\_/\_\_\_\_\_, com parecer: □ Favorável □ Contrário Justificativa:

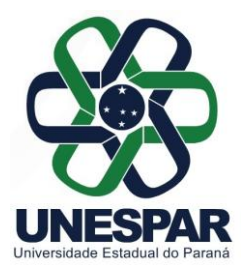

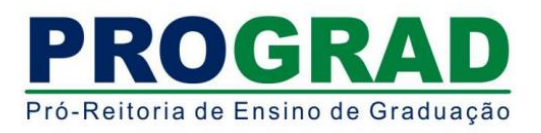

### **ANEXO C – ENDEREÇO OFICIAL E HORÁRIO DE FUNCIONAMENTO DOS RESPECTIVOS** *CAMPI* **DA UNESPAR**

### **UNESPAR - CAMPUS DE APUCARANA - SECRETARIA ACADÊMICA**

Av. Minas Gerais, 5021 CEP: 86800-970 Fones: (43) 3420-5700 Fax: (43) 3420-5710 Email: secretaria.apucarana@unespar.edu.br Horário de funcionamento: 8h às 11h30 e das 13h30 às 17h

#### **UNESPAR - CAMPUS DE CAMPO MOURÃO - SECRETARIA ACADÊMICA**

Av. Comendador Norberto Marcondes, 733 - Centro CEP: 87303-100 Fone: (44) 3518-1880 Fax:(44)3518-4800 Email: secretaria.campomourao@unespar.edu.br Horário de funcionamento: 8h às 11h30 e das 13h30 às 16h30

#### **UNESPAR - CAMPUS DE CURITIBA I - SECRETARIA ACADÊMICA**

Rua Comendador Macedo, 254. CEP: 80060.030 - Centro Telefone: (41) 3017-2056 Fax: (41)3017-2070 email: secretaria@embap.pr.gov.br Horário de funcionamento: 13h30 às 17h30

#### **UNESPAR - CAMPUS DE CURITIBA II - SECRETARIA ACADÊMICA**

Rua dos Funcionários, 1357 – Cabral CEP: 80035-050 Fones: (41) 3250-7300 e (41) 3250 – 7301 Email: sac.campusII@unespar.edu.br Horário de funcionamento: **8:30h às 11h30 e das 13h às 17h**

#### **UNESPAR - CAMPUS DE PARANAGUÁ- SEDE ADMINISTRATIVA - SECRETARIA ACADÊMICA**

Av. Gabriel de Lara, 678 - Bairro João Gualberto Fones: (41) 3423-3644 Email: secretaria.fafipar@unespar.edu.br Horário de funcionamento: 8h30 às 11h30 e das 13h30 as 16h30

#### **UNESPAR - CAMPUS DE PARANAVAÍ - SECRETARIA ACADÊMICA**

Av. Gabriel Esperidião,s/nº - Jardim Morumbi CEP: 87703-000 Telefone do Campus: (44) 3423-3210 Fax do Campus: (44) 3423-2178 Email: secretaria.paranavai@unespar.edu.br Horário de funcionamento: 8h às 11h30 e das 13h30 às 16h30

#### **UNESPAR - CAMPUS DE UNIÃO DA VITÓRIA - SECRETARIA ACADÊMICA**

Praça Coronel Amazonas, s/n – Caixa Postal 57 CEP: 84600-000 Fones: (42) 3521-9100 Fax: (42)3521-9106 Email: secretaria.uniaodavitoria@unespar.edu.br Horário de funcionamento: 13h30 às 17h e das 19h às 21h